# **Solutions des programmes**

## **I- Allumer des diodes**

### **1) Chenillard K2000**

#### **Version bourrin (avec arrêt)**

```
 void setup () {
 pinMode(0, OUTPUT);
 pinMode(1, OUTPUT);
 pinMode(2, OUTPUT);
 pinMode(3, OUTPUT);
 pinMode(4, OUTPUT);
 }
 void loop () {
for (int i=0; i<10; i++) {
  if( i < 5) {
     digitalWrite( i, HIGH);
     delay(500);
     digitalWrite( i, LOW);
   }
   else {
     digitalWrite( 9-i, HIGH);
     delay(500);
     digitalWrite( 9-i, LOW);
   }
  }
 }
```
#### **Version plus évoluée (en continu)**

```
 void setup () {
 pinMode(0, OUTPUT);
 pinMode(1, OUTPUT);
 pinMode(2, OUTPUT);
 pinMode(3, OUTPUT);
 pinMode(4, OUTPUT);
 }
void loop () {
for (int i=-4; i<4; i++) {
     digitalWrite( abs(i), HIGH);
     delay(500);
     digitalWrite( abs(i), LOW);
 }
```
#### }

From: <https://wiki.centrale-med.fr/fablab/> - **WiKi fablab**

Permanent link: **<https://wiki.centrale-med.fr/fablab/start:projet:arduino:formation:programmes>**

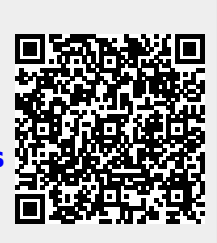

Last update: **2015/02/17 15:56**